# **como fazer apostas loteria pela internet**

- 1. como fazer apostas loteria pela internet
- 2. como fazer apostas loteria pela internet :descargar bwin poker
- 3. como fazer apostas loteria pela internet :yetu bet

# **como fazer apostas loteria pela internet**

### Resumo:

**como fazer apostas loteria pela internet : Bem-vindo ao mundo das apostas em condlight.com.br! Inscreva-se agora e ganhe um bônus emocionante para começar a ganhar!** 

### contente:

tamanho medido é o caminho a percorrer. Para pés mais largos, vá meio tamanho para . Este único guia de tamanho de UltraBooast que você sempre precisará - Adidas adidas : blog nós: 389211-o único-ultraboot-size-guide-youl-e... Também é Como o adidas Ultra

st se encaixa e são verdadeiros para o tamanho? thesolesupplier.co.uk : notícias [giant heart novibet](https://www.dimen.com.br/giant-heart-novibet-2024-07-01-id-28434.html)

Como apostar em como fazer apostas loteria pela internet times da Premier League: os melhores conselhos

A Premier League é una das ligas de futebol mais competitivas e emocionante, do mundo. Com milhões mil fãs em como fazer apostas loteria pela internet todo o mundial que faz naturalque muitas pessoas comiram apostar nos seus times preferido a). No entanto também arriscado para especialmente se você não soubera O porque está fazendo! Aqui estão algumas dicas Para ajudáá-loa começar:

1. Faça como fazer apostas loteria pela internet pesquisa

Antes de colocar qualquer aposta, é importante que você faça como fazer apostas loteria pela internet pesquisa. Isso inclui obter informações sobre os times e seus jogadores - as estatísticas recentes). Você também deve estar ciente das lesões ou suspensões – pois isso pode afetar o desempenhode um time". Além disso: É fundamental manter-se atualizado com novas notícias da liga para a mudanças nas regrase regulamentos!

2. Escolha um bom site de apostas

Hoje em como fazer apostas loteria pela internet dia, existem muitos sites de apostas desportiva a online para escolher. No entanto e nem todos eles são confiáveis ou seguros! Portanto que é importante caso você escolha um site com boa reputação quando esteja licenciado E regulamentado". Além disso também verifique se o mesmo oferece boas cotaS mas uma variedade mais opções por probabilidade? Leia Também as opiniõese avaliações dos outros usuáriospara ter Uma ideia da experiência das outras pessoas:

#### 3. Gerencie o seu orçamento

Ao apostar em como fazer apostas loteria pela internet futebol, é importante que você gerencie o seu orçamento de forma responsável. Nunca aposto dinheiro com não possa permitir-se perder e estabeleça limites claros para si mesmoem termosde quanto precisares gastarar Em probabilidade das desportivaes! Além disso tambémevite perseguiar as suas perdas ou nunca tente recuperar um valor já perdeu votando ainda mais".

4. Tenha cuidado com as suas emoções

Apostar em como fazer apostas loteria pela internet futebol pode ser emocionante, especialmente se seu time favorito está jogando. No entanto também é importante manter a calma e tomar decisões racionais! Não deixe que as suas emoções ofetema como fazer apostas loteria pela internet tomadade decidire nunca composte sob- influência da drogas ou álcool".

5. Diversifique as suas apostas

Por fim, é importante diversificar as suas apostas. Não coloque todas a como fazer apostas loteria pela internet probabilidade de em como fazer apostas loteria pela internet um único jogo ou time! Em vez disso: espepalhe o seu risco da tentedispecificadaar das novas perspectivaS O máximo possível". Isso aumentará os seus chances para ganhare reduzirrá do perigo se perder muito dinheiro".

### Conclusão

Apostar em como fazer apostas loteria pela internet times da Premier League pode ser emocionante e até mesmo lucrativo, mas também Pode Ser arriscado. Portanto que é importante quando você siga esses conselhos para maximizas suas chances de ganhar ou minimizando seus riscos! Lembre-se semprede fazer como fazer apostas loteria pela internet pesquisa), escolher um bom site a apostaes; gerenciarar seu orçamento o mantera calmae diversificaar as jogadaS". Boa sorte!"

` 'less  $\ddot{\phantom{0}}$ 

### **como fazer apostas loteria pela internet :descargar bwin poker**

Alguns dos aplicativos de apostas mais populares incluem nomes como Bet365, William Hill, e 888sport. Esses aplicativos oferecem uma ampla gama de opções de apostas, incluindo apostas em como fazer apostas loteria pela internet tempo real, e são conhecidos por como fazer apostas loteria pela internet interface fácil de usar e suporte ao cliente eficiente.

Além disso, esses aplicativos geralmente oferecem bônus e promoções para atrair e recompensar os usuários. No entanto, é importante ler cuidadosamente os termos e condições antes de se inscrever em como fazer apostas loteria pela internet qualquer promoção.

Outro fator importante a ser considerado ao escolher um aplicativo para fazer apostas é a como fazer apostas loteria pela internet segurança e licenciamento. Certifique-se de que o aplicativo é licenciado e regulamentado por uma autoridade respeitável, como a Autoridade de Jogos da Malta ou a Comissão de Jogos do Reino Unido. Isso garante que o aplicativo seja obrigado a seguir estritas normas de segurança e equidade.

Em resumo, escolher o aplicativo certo para fazer apostas pode ser uma tarefa desafiadora, mas é essencial para garantir uma experiência segura e agradável. Além disso, é importante lembrar de jogar de forma responsável e nunca apostar dinheiro que não possa se dar ao luxo de perder. Os casinos online podem demorar mais tempo a pagar por algumas razões. Primeiro,.muitas vezes têm um processo de verificação para garantir a legitimidade da transação e conformidade com o seu regulamento. regulamentos. Este processo pode levar algum tempo, Segundo a o método de pagamento que você escolher podem impactar e pagamento. Velocidade!

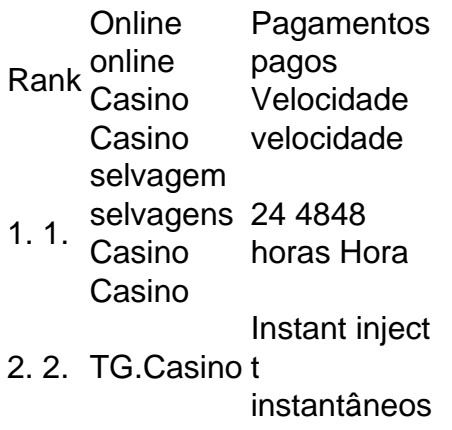

- 3. 3. Bovada 24 4848
- horas Hora

# **como fazer apostas loteria pela internet :yetu bet**

# **Vítimas do escândalo de sangue contaminado finalmente obtiveram alguma justiça**

Na semana passada, as vítimas do escândalo de sangue contaminado finalmente obtiveram alguma justiça quando Sir Brian Langstaff publicou o relatório final de como fazer apostas loteria pela internet investigação. O prefeito da Grande Manchester, Andy Burnham, que fez campanha pelas pessoas afetadas pelo desastre e foi secretário de saúde de 2009-10, fala com John Harris, do Guardian.

Como ouvir podcasts: tudo o que você precisa saber

Author: condlight.com.br Subject: como fazer apostas loteria pela internet Keywords: como fazer apostas loteria pela internet Update: 2024/7/1 5:35:06